# 情報地球学におけるソーシャルメディアコンテンツと 3D-Movie の 裸眼立体視 Web アプリケーションによる利活用

## 領木邦浩\*

# Utilization of Social Media Contents and 3D-Movies in Information Geology with Stereoscopic Web Application

# Kunihiro RYOKI\*

\* 職業能力開発総合大学校能力開発院基礎系 Department of Fundamental Sciences, Faculty of Human Resources Development, Polytechnic University of Japan, 2-23-1 Ogawa-nishimachi, Kodaira, Tokyo, 187-0035, Japan. E-mail: k-ryoki@uitec.ac.jp

キーワード: 立体視, HTML, 交差法, 3D コンテンツ, VR Key words : Stereo vision, HTML, Crossing method, 3D contents , Virtual Reality

#### 1.はじめに

近年の情報科学・情報工学の応用と民生分野での活用は 「情報革命」の名に値する.特に3D メディアの充実に伴 う VR 技術の普及は地球学分野における教育・研究に大き な影響を与えてきている.地球という立体を研究対象とす る性質上,地球学ではその研究対象を立体的に把握し表現 することが不可欠である. しかし、現今の VR 技術を見る と,視覚的に立体としてこれらのコンテンツを認知するた めには通常3D ゴーグルや裸眼で 3D 映像を立体視するた めのディスプレイなど特別な装置を必要としている.

写真の技術が世に出た頃,間もなくこれをステレオグラ ムとして立体視する技術が考案された.そして,ほどなく 技能訓練によって裸眼で立体視が可能であることが理解さ れた. しかし、技能習得が必要なため、長らく人口に膾炙 することは少なかった.最近は WWW を通じた情報流通に よってこの技法が若干紹介されることもあるものの,普遍 的に知られているとは言い難い.

この状況を受けて、領木(2019)は地理院地図の機能の一 つである地理院地図 Globe(国土地理院, 2017)を裸眼立体 視するためのビュワーStereoscopic Viewer (以後 SVw, 第 1図)を作成し,その後,その活用に対応してきた(領木, 2020). ここでは、SVw をさらに応用発展させ、教育研究 現場での使用を念頭に置いたソーシャルメディアコンテン ツまたは 3D-Movie を裸眼で立体視するためのビュワーの 開発と地球学の研究・教育における利活用の展望について 報告する.

#### 2.立体視の原理

二図面を使用した絵画や版画などの立体視は写真の発明 より古く,写真の普及に伴い立体写真が一時盛んに行われ た(広内, 2013). 立体視のために用いる写真画像は、地図作 成時に用いられるオルソ画像ではなく、立体対写真(松野, 1976a)である.

地図や空中写真という紙媒体を用いた裸眼による立体観

察は,特別な装置が不要であり,野外調査や教育の場で利 用されてきた.筆者の大学生等への指導経験に基づくと, このための技能は集中すれば 30 分程度の訓練で多くの人 が習得できる.しかし,これを習得するには練習以外にな い (松野, 1976b)とされる.ヒトの眼球は内側に斜交させや すいが外側には向けにくく,瞳孔距離はおおむね 6.5cm 内 外であるため,広い範囲を立体視する場合には左右の視線 をクロスさせる交差法が用いられる.

## 3.回転体や視点が平行移動する動画の立体視

地理院地図 Globe の画像は地球回転体の一部を一点透視 図法で描いたものである.視点が異なる二枚の地理院地図 Globe の画像は立体対写真に相当するため、SVw ではこれ

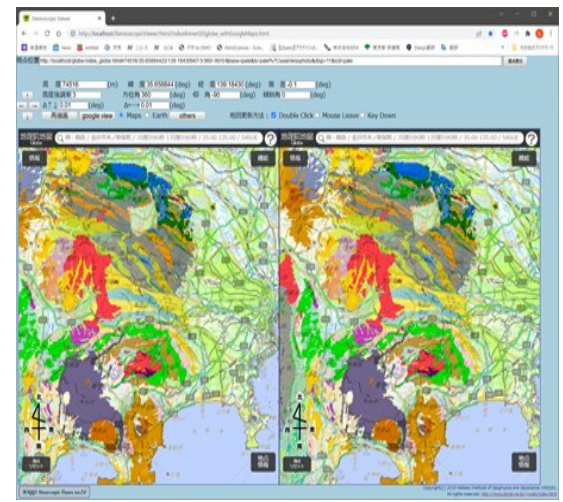

第 1 図 SVw の使用例 地理院地図 GlobeのWWWページを緯度方向に 1 度ずらして表示してある(2023 年 5 月 20 日閲覧).

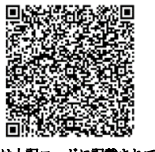

引用は上記コードに記載されている

を対画像として表示する.また,SVw には回転体の動画や 視点が平行移動する動画を再生して立体視を行う機能が付 加されている.一方,ローカルマシンに収納された 3D-Movie の再生は<iframe>タグで実行できないなど HTML 言語の制約のため実装されていなかった.

## 4. 教育現場での使用を目的としたステレオビデ オビュワーの開発

上述の欠点を補うため,領木(2022)はローカルマシン内 外の映像ファイルを表示し,教育現場での使用を目的とし た裸眼立体視用アプリケーション Stereoscopic Video を作 成した.SVdでは2つの画像はそれぞれ HTMLの<iframe> タグを用いて YouTube のコンテンツを描画している.一方, ローカルマシン内にある画像ファイルを表示する場合はア クティブなタグを<video>に切り替えている.

今回,集合教育で使用する際に多数の学習者に対してプ ロジェクタ等によって大画面で一斉に映像を提示する場合 や高等教育の場で教育研究に使用する場合等の必要性に応 じ,下記の機能を実装した.

- ・再生範囲の指定
- ・Loop 表示有無の指定
- ・再生速度の設定
- ・URL またはパス・ファイル名の入力テキストボックス
- ・ローカルファイル指定フォルダ表示スイッチ
- ・ローカルファイルの Drag & Drop 機能 (第 2 図)
- ・YouTube コンテンツの Drag & Drop 機能(第 3 図)
- ・映像画面の傾斜機能(ヒトの目は横方向に視差のある対 画像だけが立体視できるため,映像の変化方向が縦方向 の場合に立体視するには画面の傾斜機能が必要となる)

近年,360°カメラの普及が進み,これらを用いて撮影し た動画を附属アプリ(例えばInsta(2023)など)で少し手を加 えて Youtube にアップロードすれば簡単に 360°VR コン テンツが作成できるようになった(YouTube, 2022). 教育・ 研究の場においてこのような自作コンテンツを作成した場 合,SVd を通じて再生すれば多くの学習者・視聴者に一斉 かつ集合的に閲覧させることが可能である.

裸眼用ステレオビデオビューワーSVd の表示画面例は第 2 図および第 3 図中 step3 に掲げられている.

#### **step 1 step 2 SVd drag file** ii altan 青い部分に drag **drop** ii elită dor すると画像が消 *I* ABS Western えるので,その  $2 - 1$ □ 1764kg<br><mark>●</mark> 北海道で東東70地東 - 藤真町で家屋到頃、土砂曲れ - You 状態で drop する ■ 北海道砂川市南山の土砂災害園所 (平成28年8月22日連新) mp4 64個1期 中所の増址 SH BB  $406$ **step 3** 表示されている動画は **Google Earth** コンテンツ使用条件 **https://www. google.com/intl/ja\_ALL/permission s/geoguidelines/googleearth/conte ntusage/**に即して作成された

第 2 図 SVd へのローカルファイル表示方法

### 5.おわりに

地理院地図 Grobe を立体視するビュワーSVw を発展さ せ,ローカルマシン内にある映像ファイルや外部サーバに ある YouTube コンテンツなど多様なソースを裸眼立体視 するためのビュワーSVd に教育研究の場で利活用する際に 必要な機能を追加実装した.これによって地球学における 色々な現象の把握がより明確に行えるようになった. SVw と SVd のコードは GitHub(2023)に公開されている.今後 はこれらの使用マニュアルを作成して公開する予定である.

### 文 献

- GitHub, Inc. (2023) About repositories, https://docs. github.com/en/repositories/creating-and-managingrepositories/about-repositories (2023.5.20.閲覧).
- 広内哲夫(2013)立体視の原理と3D技術への応用,情報シ ステム学会誌 Vol. 8, No. 2, pp. 5-16.
- Insta(2023) : Insta360 STUDIO 2023, https://www.Insta 360.com/jp/download/insta360-oners (2023.5.20.閲覧).
- 国土地理院 (2017) 地理院地図 Globe の 正 式 公 開 , http://www.gsi.go.jp/common/000185126.pdf (2023 年 5 月 20 日閲覧).
- 松野久也(1976a)観察方法,写真地質,実業広報社, pp. 30-34.
- 松野久也(1976b)裸眼立体観察, 写真地質, 実業広報社, pp. 39-41.
- 根本正美(2006)地図を立体視する,帝国書院高等学校地理・ 地図資料, 2006年 4 月号, pp. 21-24.
- YouTube(2022) YouTube の取り組み,YouTube のしくみと は?, https://www.youtube.com/intl/ALL\_jp/howyou tubeworks/ (2023.5.20.閲覧).
- 領木邦浩(2019)地理院地図 Globe を利用したシームレス地 理情報ステレオビュワー, 日本情報地質学会講演会講演 要旨集,30, 31-32.
- 領木邦浩(2020)シームレス地理情報ステレオビュアーの応
- 用と展望, JpGU-AGU Joint Meeting 2020, H-TT19-P03. 領木邦浩(2022)単一映像の立体視用ビュアーの開発と教育 訓練への展開, JpGU 2022,HTT21-P01.

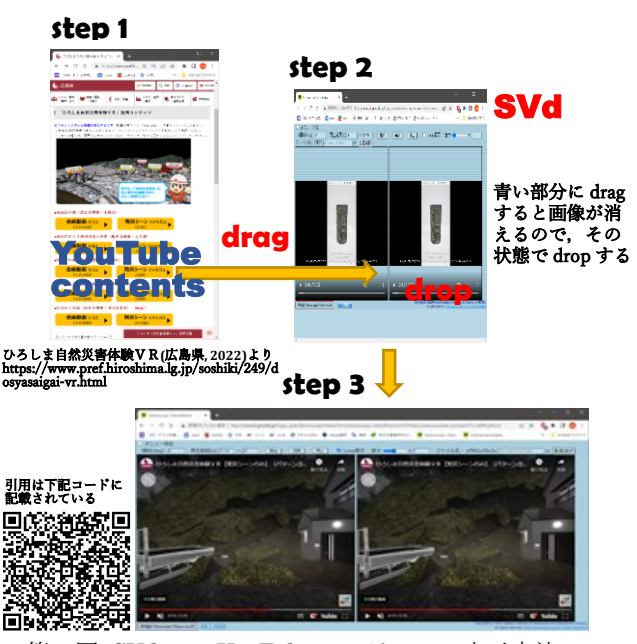

第 3 図 SVd への YouTube コンテンツの表示方法